Espace pédagogique de l'académie de Poitiers > Doc'Poitiers - Le site des professeurs documentalistes > S'informer > Veiller

<https://ww2.ac-poitiers.fr/doc/spip.php?article501> - Auteur : LOUICHE Gaël

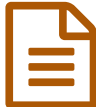

Shelfster : organisez, sauvegardez, partagez ...<br>
Shelfster : organisez, sauvegardez, partagez ... votre veille !

*Descriptif :*

Carnet virtuel pour organiser ses prises de notes en ligne.

La veille exige rigueur et méthode. Et dans ce sens, quoi de mieux que la prise de notes. Oui. Mais où consigner ses découvertes, de manière plus "textuelle" que le simple ajout de tel ou tel signet à une liste de favoris ?

Pour cela, vous pouvez utiliser [Shelfster](http://shelfster.com/) &, une sorte de **carnet de notes virtuel**, qui permet, à l'instar de ce que propose un traitement de texte classique, de rédiger, mettre en forme, sauvegarder, partager, ... sa veille.

A vous de jouer !

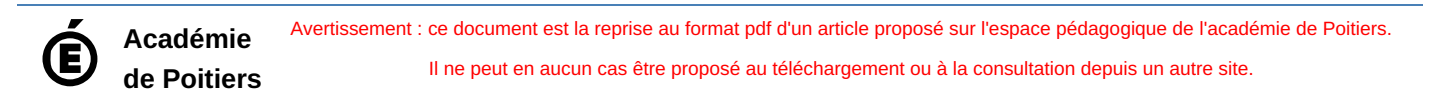